#### IE301 Analysis and Design of Data Systems

Lecture 13

Complex SQL Queries

Aram Keryan

October 26, 2015

#### Employee database

#### **EMPLOYEE**

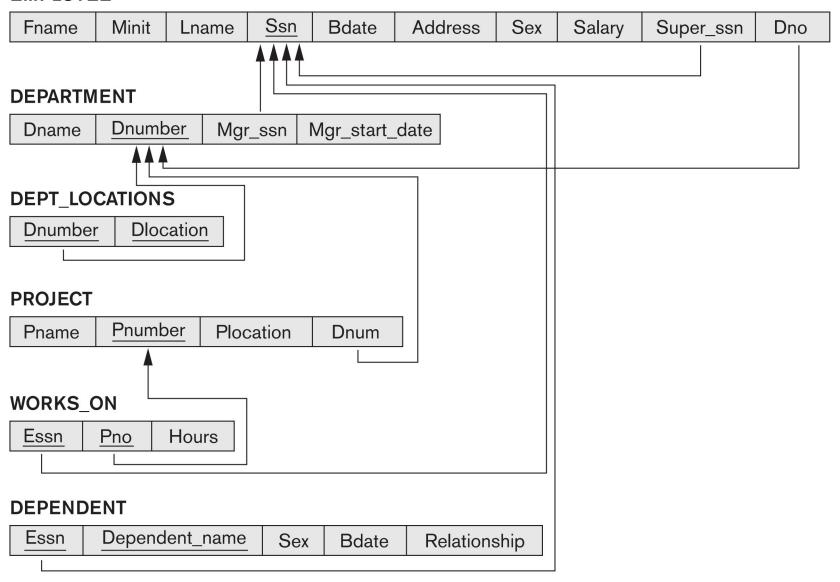

#### **EMPLOYEE**

| Fname    | Minit | Lname   | Ssn       | Bdate      | Address                  |   | Salary | Super_ssn | Dno |
|----------|-------|---------|-----------|------------|--------------------------|---|--------|-----------|-----|
| John     | В     | Smith   | 123456789 | 1965-01-09 | 731 Fondren, Houston, TX | М | 30000  | 333445555 | 5   |
| Franklin | T     | Wong    | 333445555 | 1955-12-08 | 638 Voss, Houston, TX    | М | 40000  | 888665555 | 5   |
| Alicia   | J     | Zelaya  | 999887777 | 1968-01-19 | 3321 Castle, Spring, TX  | F | 25000  | 987654321 | 4   |
| Jennifer | S     | Wallace | 987654321 | 1941-06-20 | 291 Berry, Bellaire, TX  | F | 43000  | 888665555 | 4   |
| Ramesh   | K     | Narayan | 666884444 | 1962-09-15 | 975 Fire Oak, Humble, TX | М | 38000  | 333445555 | 5   |
| Joyce    | Α     | English | 453453453 | 1972-07-31 | 5631 Rice, Houston, TX   | F | 25000  | 333445555 | 5   |
| Ahmad    | V     | Jabbar  | 987987987 | 1969-03-29 | 980 Dallas, Houston, TX  | М | 25000  | 987654321 | 4   |
| James    | Е     | Borg    | 888665555 | 1937-11-10 | 450 Stone, Houston, TX   | М | 55000  | NULL      | 1   |

#### **DEPENDENT**

| Essn      | Dependent_name | Sex | Bdate      | Relationship |
|-----------|----------------|-----|------------|--------------|
| 333445555 | Alice          | F   | 1986-04-05 | Daughter     |
| 333445555 | Theodore       | М   | 1983-10-25 | Son          |
| 333445555 | Joy            | F   | 1958-05-03 | Spouse       |
| 987654321 | Abner          | М   | 1942-02-28 | Spouse       |
| 123456789 | Michael        | М   | 1988-01-04 | Son          |
| 123456789 | Alice          | F   | 1988-12-30 | Daughter     |
| 123456789 | Elizabeth      | F   | 1967-05-05 | Spouse       |

#### DEPT\_LOCATIONS

| Dnumber | Dlocation |
|---------|-----------|
| 1       | Houston   |
| 4       | Stafford  |
| 5       | Bellaire  |
| 5       | Sugarland |
| 5       | Houston   |

#### WORKS\_ON

| Essn      | <u>Pno</u> | Hours |
|-----------|------------|-------|
| 123456789 | 1          | 32.5  |
| 123456789 | 2          | 7.5   |
| 666884444 | 3          | 40.0  |
| 453453453 | 1          | 20.0  |
| 453453453 | 2          | 20.0  |
| 333445555 | 2          | 10.0  |
| 333445555 | 3          | 10.0  |
| 333445555 | 10         | 10.0  |
| 333445555 | 20         | 10.0  |
| 999887777 | 30         | 30.0  |
| 999887777 | 10         | 10.0  |
| 987987987 | 10         | 35.0  |
| 987987987 | 30         | 5.0   |
| 987654321 | 30         | 20.0  |
| 987654321 | 20         | 15.0  |
| 888665555 | 20         | NULL  |

#### **DEPARTMENT**

| Dname          | <u>Dnumber</u> | Mgr_ssn   | Mgr_start_date |  |
|----------------|----------------|-----------|----------------|--|
| Research       | 5              | 333445555 | 1988-05-22     |  |
| Administration | 4              | 987654321 | 1995-01-01     |  |
| Headquarters   | 1              | 888665555 | 1981-06-19     |  |

#### **PROJECT**

| Pname           | <u>Pnumber</u> | Plocation | Dnum |
|-----------------|----------------|-----------|------|
| ProductX        | 1              | Bellaire  | 5    |
| ProductY        | 2              | Sugarland | 5    |
| ProductZ        | 3              | Houston   | 5    |
| Computerization | 10             | Stafford  | 4    |
| Reorganization  | 20             | Houston   | 1    |
| Newbenefits     | 30             | Stafford  | 4    |

## **Unspecified WHERE Clause**

A missing WHERE clause indicates no condition on tuple selection

**SELECT** Fname **FROM** EMPLOYEE;

| Jared  | Josh  | Jeff     | Joyce   | Lyle   | Helga  | James    |
|--------|-------|----------|---------|--------|--------|----------|
| Jon    | Andy  | Franklin | John    | Billie | Naveen | Jennifer |
| Justin | Tom   | Alex     | Nandita | Jon    | Carl   | Ahmad    |
| Brad   | Jenny | Bonnie   | Bob     | Ray    | Sammy  | Alicia   |
| John   | Chris | Alec     | Jill    | Gerald | Red    |          |
| Evan   | Kim   | Sam      | Kate    | Arnold | Ramesh |          |

✔ First names of all employees are retrieved

#### Unspecified WHERE Clause

**SELECT** Fname, Dname **FROM** EMPLOYEE, DEPARTMENT;

What is the outcome?

One might think that the result is "first name of employee" plus "name of corresponding department he works at" BUT

If more than one relation is specified in the FROM clause and there is no WHERE clause, then the **CROSS PRODUCT**—all possible tuple combinations—of these relations is selected

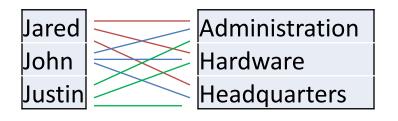

For expected result we have to add WHERE clause:

**SELECT** Fname, Dname **FROM** EMPLOYEE e, DEPARTMENT d **WHERE** e.Dno = d.Dnumber;

## Asterisk (\*)

To retrieve all the attribute values of the selected tuples, we specify an *asterisk* (\*), which stands for *all the attributes* 

```
1) SELECT *
FROM EMPLOYEE
WHERE Dno=5;
```

2) SELECT \*
FROM EMPLOYEE, DEPARTMENT

WHERE Dname='Research' AND Dno=Dnumber;

SELECT \*
FROM EMPLOYEE, DEPARTMENT;

✓ Try these examples at home on MySQL

#### Tables as Sets in SQL

Generally saying, tables in SQL, unlike relations, allow duplicates

- ☐ SQL does not automatically eliminate duplicate tuples in the results of queries, for the following reasons:
  - Duplicate elimination is an expensive operation.
  - The user may want to see duplicate tuples in the result of a query.
  - When an aggregate function (will learn later) is applied to tuples, in most cases we do not want to eliminate duplicates.
    - ✓ In that context table is a multiset rather than a set

# Tables as Sets in SQL (DISTINCT)

#### **SELECT** Fname **FROM** EMPLOYEE;

| Jared  | Josh  | Jeff     | Joyce   | Lyle   | Helga  | James    |
|--------|-------|----------|---------|--------|--------|----------|
| Jon    | Andy  | Franklin | John    | Billie | Naveen | Jennifer |
| Justin | Tom   | Alex     | Nandita | Jon    | Carl   | Ahmad    |
| Brad   | Jenny | Bonnie   | Bob     | Ray    | Sammy  | Alicia   |
| John   | Chris | Alec     | Jill    | Gerald | Red    |          |
| Evan   | Kim   | Sam      | Kate    | Arnold | Ramesh |          |

#### **SELECT DISTINCT** Fname **FROM** EMPLOYEE;

| Jared  | Evan  | Chris    | Bonnie  | Bob    | Ray    | Carl   | Jennifer |
|--------|-------|----------|---------|--------|--------|--------|----------|
| Jon    | Josh  | Kim      | Alec    | Jill   | Gerald | Sammy  | Ahmad    |
| Justin | Andy  | Jeff     | Sam     | Kate   | Arnold | Red    | Alicia   |
| Brad   | Tom   | Franklin | Joyce   | Lyle   | Helga  | Ramesh |          |
| John   | Jenny | Alex     | Nandita | Billie | Naveen | James  |          |

# Tables as Sets in SQL (UNION, EXCEPT, INTERSECT)

SQL has directly incorporated some of the set operations from mathematical set theory

- ✓ The relations resulting from these set operations are sets of tuples; that is, duplicate tuples are eliminated from the result.
- ✓ These set operations apply only to union-compatible relations, so we must make sure that the two relations on which we apply the operation have the same attributes and that the attributes appear in the same order in both relations.
  - ☐ UNION ALL, EXCEPT ALL, INTERSECT ALL: read in section 4.3.4

# Tables as Sets in SQL (UNION, EXCEPT, INTERSECT)

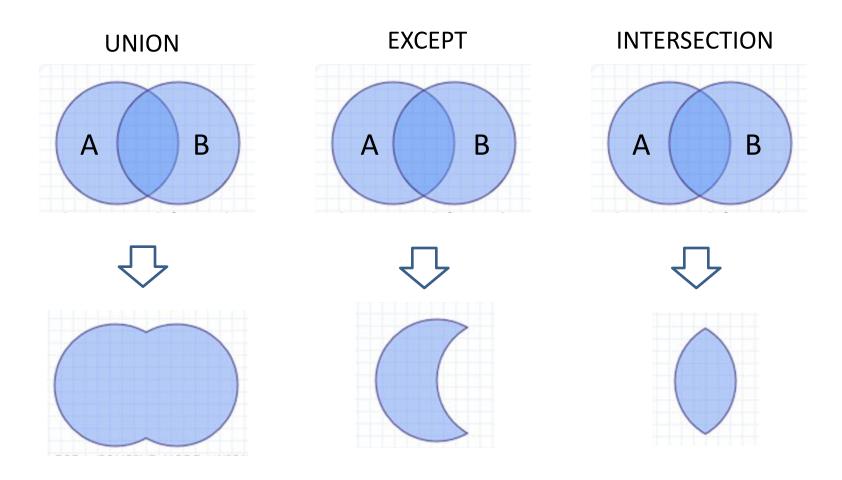

# Tables as Sets in SQL (UNION)

**Query**: Make a list of all project numbers for projects that involve an employee whose last name is 'Smith', either as a worker or as manager of the department that controls the project.

☐ LIKE, AS, BETWEEN, ORDER BY: read in sections 4.3.5 – 4.3.6

#### **Nested Queries**

Some queries require that existing values in the database be fetched and then used in a comparison condition

SELECT DISTINCT Pnumber

FROM PROJECT

WHERE Pnumber IN

( SELECT Pnumber

FROM PROJECT, DEPARTMENT, EMPLOYEE

WHERE Dnum=Dnumber AND

Mgr\_ssn=Ssn AND Lname='Smith')

OR

Pnumber IN

(SELECT Pno

FROM WORKS\_ON, EMPLOYEE

WHERE Essn=Ssn AND Lname='Smith');

Formulate the query for the next SQL sintaxis:

SELECT DISTINCT Essn

FROM WORKS\_ON

WHERE (Pno, Hours) IN (SELECT Pno, Hours

FROM WORKS\_ON

WHERE Essn='123456789');

#### **Correlated Nested Queries**

Whenever a condition in the WHERE clause of a nested query references some attribute of a relation declared in the outer query, the two queries are said to be **correlated**.

We can understand a correlated query better by considering that the nested query is evaluated once for each tuple (or combination of tuples) in the outer query

**Example**: Retrieve the name of each employee who has a dependent with the same first name and is the same sex as the employee.

```
DEPENDENT (Essn, Dependent_name, Sex, Bdate, Realtionship);
```

```
FROM EMPLOYEE AS E

WHERE E.Ssn IN ( SELECT Essn
FROM DEPENDENT AS D

WHERE E.Fname=D.Dependent_name
AND E.Sex=D.Sex );
```

#### **Correlated Nested Queries**

In general, a query written with nested select-from-where blocks and using the = or IN comparison operators can *always* be expressed as a single block query. For example, here is the same example as on the previous slide:

DEPENDENT (Essn, Dependent\_name, Sex, Bdate, Realtionship);

**SELECT** E.Fname, E.Lname

**FROM** EMPLOYEE **AS** E, DEPENDENT **AS** D

WHERE E.Ssn=D.Essn AND E.Sex=D.Sex

**AND** E.Fname=D.Dependent\_name;

# Correlated Nested Queries (EXISTS)

The EXISTS (NOT EXISTS) function in SQL is used to check whether the result of a correlated nested query is *empty* (contains no tuples) or not.

✓ The result of EXISTS is a Boolean value TRUE if the nested query result contains at least one tuple, or FALSE if the nested query result contains no tuples .

Example from previous slide:

FROM EMPLOYEE AS E

WHERE EXISTS ( SELECT \*

FROM DEPENDENT AS D

WHERE E.Ssn=D.Essn AND E.Sex=D.Sex

**AND** E.Fname=D.Dependent\_name);

Retrieve the names of employees who have no dependents.

```
FROM EMPLOYEE

WHERE NOT EXISTS ( SELECT *
FROM DEPENDENT
WHERE Ssn=Essn );
```

List the names of managers who have at least one dependent.

```
Fname, Lname
SELECT
FROM
         EMPLOYEE
         EXISTS ( SELECT
WHERE
                 FROM
                          DEPENDENT
                          Ssn=Essn)
                 WHERE
         AND
         EXISTS ( SELECT
                 FROM
                          DEPARTMENT
                 WHERE
                          Ssn=Mgr_ssn);
```

Retrieve the name of each employee who works on all the projects controlled by department number 5

```
SELECT
          Fname, Lname
          EMPLOYEE
FROM
WHERE
          NOT EXISTS ( (
                        SELECT
                                  Pnumber
                        FROM
                                  PROJECT
                                  Dnum=5)
                        WHERE
                        EXCEPT
                                 SELECT
                                             Pno
                                  FROM
                                             WORKS_ON
                                             Ssn=Essn));
                                  WHERE
```

Retrieve the name of each employee who works on all the projects controlled by department number 5

```
SELECT Lname, Fname
       EMPLOYEE
FROM
WHERE NOT EXISTS ( SELECT
                   FROM
                           WORKS_ON B
                   WHERE
                           (B.Pno IN (SELECT Pnumber
                                             PROJECT
                                     FROM
                                             Dnum=5)
                                     WHERE
                   AND
                   NOT EXISTS ( SELECT
                               FROM WORKS_ON C
                                       C.Essn=Ssn
                               WHERE
                               AND
                                       C.Pno=B.Pno )));
```

# More examples (cont.)

#### Let's rephrase the query:

#### **Before:**

Retrieve the name of each employee who works on all the projects controlled by department number 5

#### **After:**

Select each employee such that there does not exist a project controlled by department 5 that the employee does not work on.

# More examples (cont.)

Select each employee such that there does not exist a project controlled by department 5 that the employee does not work on.

```
SELECT
       Lname, Fname
FROM
       EMPLOYEE
       NOT EXISTS
WHERE
                  SELECT
                           WORKS_ON B
                   FROM
                           (B.Pno IN (SELECT Pnumber
                   WHERE
                                     FROM
                                             PROJECT
                                     WHERE
                                             Dnum=5)
                   AND
                   NOT EXISTS ( SELECT
                                FROM WORKS ON C
                                WHERE C.Essn=Ssn
                                       C.Pno=B.Pno )));
                               AND
```